**Μελέτη του Προτύπου 2D-Potts σε Υπολογιστικό Περιβάλλον MATLAB**

Παρουσίαση της Διπλωματικής Εργασίας του Γιάννη Ασσιώτη

Στατιστική Μηχανική

Μέγεθος συστημάτων

Στοχαστική αντιμετώπιση

↓

Σύστημα

- **ο** Χαμιλτονιανή Η
- Διακριτό σύνολο καταστάσεων
- Δεξαμενή θερμότητας
- Δυναμική συστήματος

## Στατιστική Μηχανική

- Δεσπόζουσα εξίσωση master equation  $dw_\mu$  $dt$  $= \sum_{\mu} [w_{\nu}(t)R(\nu \to \mu) - w_{\mu}(t)R(\mu \to \nu)]$  $\overline{\nu}$
- Αναμενόμενη τιμή  $Q\rangle = \sum Q_{\mu} w_{\mu} (t)$  $\mu$

Στατιστική Μηχανική **•** Av  $\forall \mu, w_{\nu}(t)R(\nu \to \mu) = w_{\mu}(t)R(\mu \to \nu) \Longrightarrow$  $dw_{\mu}$  $dt$  $= 0$ ↓ **Ισορροπία** ↓  $p_{\mu} \equiv \lim_{t \to \infty} w_{\mu}(t) =$ 1 Z  $e^{-E_\mu/kT}$  με  $Z = \sum e^{-E_\mu/kT}$  $\mu$  $Q\rangle = \sum Q_{\mu} p_{\mu}$  $\overline{\mu}$ = 1 Z  $\sum Q_{\mu}e^{-\beta E_{\mu}}$  $\overline{\mu}$ 

### Προσομοίωση Monte Carlo

 Προσομοίωση τυχαίων θερμικών διακυμάνσεων

**ο** Δυναμικά χαρακτηριστικά –  $R(\mu \to \nu)$ ↓ ισορροπία ↓ Κατανομή Boltzmann

 Εκτιμητής  $Q$ ) =  $\sum_\mu Q_\mu e_\mu^ -\beta E_\mu$  $\mu$  $\sum_\mu e_\mu^ -\beta E_{\mu}$  $\mu$  $\rightarrow Q_M =$  $\sum_{i=1}^M Q_{\mu_i} p_{\mu_i}^{-1} e^{-\beta E_{\mu_i}}$  $i=1$  $\sum_{j=1}^M p_{\mu_j}^{-1} e^{-\beta E_{\mu_j}}$  $j=1$ 

 Δειγματοληψία με κριτήριο σημαντικότητας (Importance sampling)  $p_{\mu} =$ 1  $Z$  $e^{-\beta E_{\mu}} \Longrightarrow Q_M =$ 1  $\overline{M}$  $\sum_{\mu_i} Q_{\mu_i}$  $\overline{M}$  $i=1$ 

Διαδικασία Markov

- Πιθανότητα μετάβασης (transition probability)  $P(\mu \to \nu)$ 
	- ανεξαρτησία από χρόνο
	- **ο** ανεξαρτησία από προηγούμενες καταστάσεις

#### ↓

κατάσταση θερμικής ισορροπίας

Διαδικασία Markov

- **•** Κριτήριο εργοδικότητας (ergodicity)
- Συνθήκη λεπτομερούς ισοζύγισης (detailed balance)

$$
\frac{P(\mu \to \nu)}{P(\nu \to \mu)} = \frac{p_{\nu}}{p_{\mu}} = e^{-\beta (E_{\nu} - E_{\mu})}
$$

 Λόγος Αποδοχής  $P(\mu \to \nu) = g(\mu \to \nu)A(\mu \to \nu)$  $g(\mu \to \nu)$  πιθανότητα επιλογής (selection probability)  $A(\mu \rightarrow \nu)$  λόγος αποδοχής (acceptance ratio) ↓  $P(\mu \to \nu$  $P(\nu \rightarrow \mu$ =  $g(\mu \to \nu)A(\mu \to \nu)$  $g(v \to \mu)A(v \to \mu)$ 

#### Αλγόριθμος Metropolis

 $\bullet$  Single-flip αλγόριθμος – μικρά *q* Πιθανότητα επιλογής

$$
g(\mu \to \nu) = \frac{1}{N} \times \frac{1}{q-1}
$$
  
\n**6**  $\Lambda \dot{\sigma} \gamma \circ \zeta$   $\Delta \Pi \circ \delta \circ \chi \dot{\eta} \zeta$   
\n
$$
\frac{P(\mu \to \nu)}{P(\nu \to \mu)} = \frac{g(\mu \to \nu)A(\mu \to \nu)}{g(\nu \to \mu)A(\nu \to \mu)} = \frac{A(\mu \to \nu)}{A(\nu \to \mu)} = e^{-\beta(E_{\nu} - E_{\mu})}
$$
  
\n $A(\mu \to \nu) = \begin{cases} e^{-\beta(E_{\nu} - E_{\mu})} & \text{or } E_{\nu} - E_{\mu} > 0 \\ 1 & \text{or } \lambda \lambda \omega \circ \zeta \end{cases}$ 

# Αλγόριθμος Metropolis

11

### Βήματα αλγορίθμου

- 1. Τυχαία επιλογή σπιν
- 2. Τυχαία επιλογή νέας τιμή σπιν
- 3. Αποδοχή/απόρριψη νέας κατάστασης

# Αλγόριθμος Metropolis

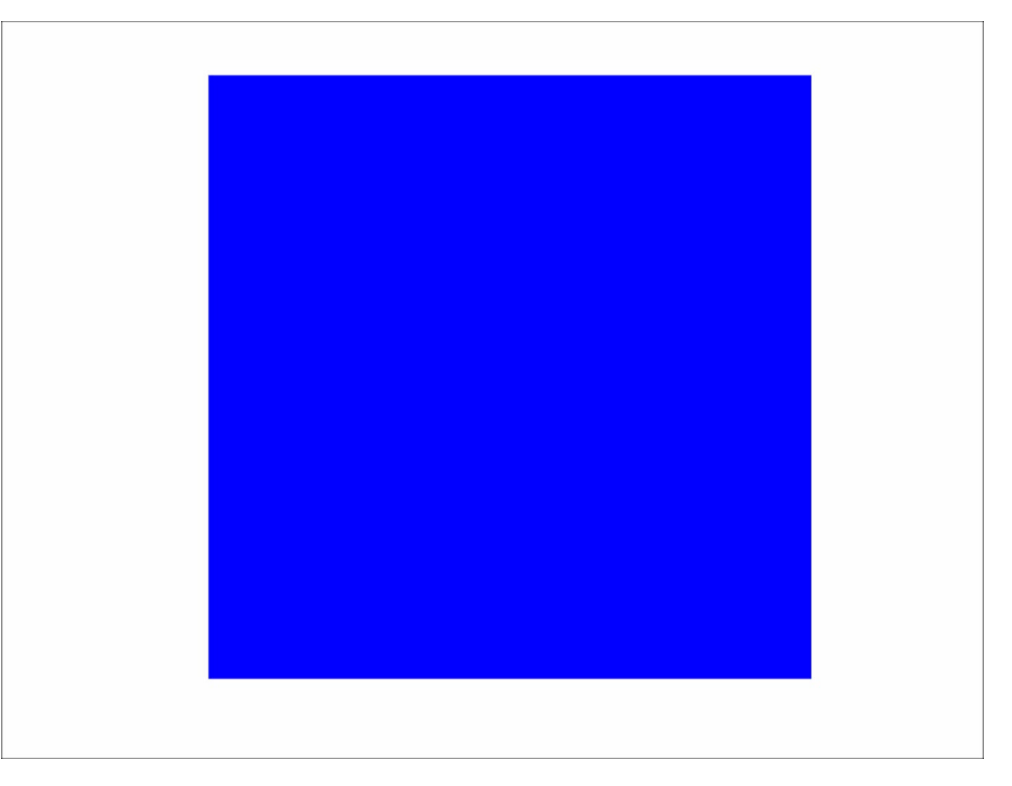

## Αλγόριθμος Heat-bath

 $\bullet$  Single-flip αλγόριθμος – μεγάλα *q* Βάρος Boltzman

$$
p_{\nu} = \frac{e^{-\beta E_{\nu}}}{\sum_{\mu=1}^{q} e^{-\beta E_{\mu}}}
$$

 Συνθήκη λεπτομερούς ισοζύγισης  $p(\nu \rightarrow \nu^{\prime})$  $p(\nu' \rightarrow \nu$ =  $p_{\nu'}$  $p_{\nu}$ =  $e^{-\beta E_{\nu'}}$  $\sum_{\mu=1}^q e^{-\beta E_{\mu}}$  $\mu=1$ ×  $\sum_{\mu=1}^q e^{-\beta E_{\mu}}$  $\mu$ =1  $e^{-\beta E_v}$  $= e^{-\beta(E_{\nu} - E_{\nu})}$ 

# Αλγόριθμος Heat-bath

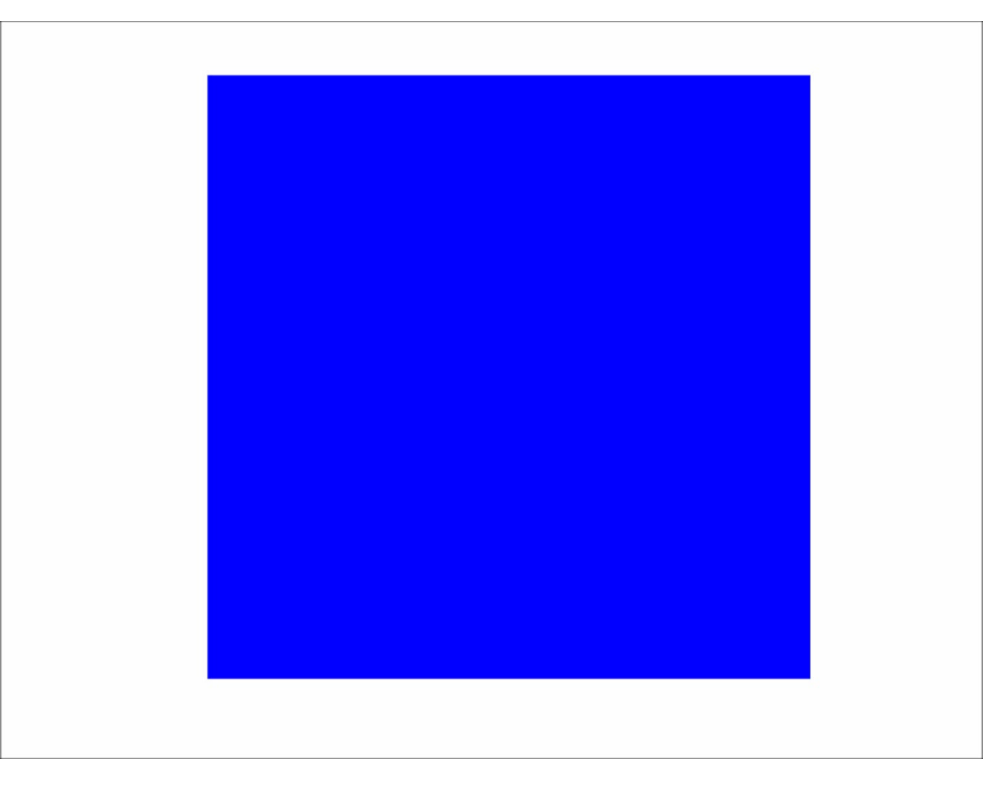

**ο** Κρίσιμη επιβράδυνση –  $\beta_c = \ln(1 + \sqrt{q})$  Cluster αλγόριθμος  $\bullet$  Ανάπτυξη cluster -  $P_{add}$  Συνθήκη λεπτομερούς ισοζύγισης  $P(\mu \rightarrow \nu$  $P(\nu \rightarrow \mu$  $= e^{-\beta (E_v - E_\mu)}$ 

# Αλγόριθμος Wolff  $E_v - E_\mu = (-n) - (-m) = m - n$

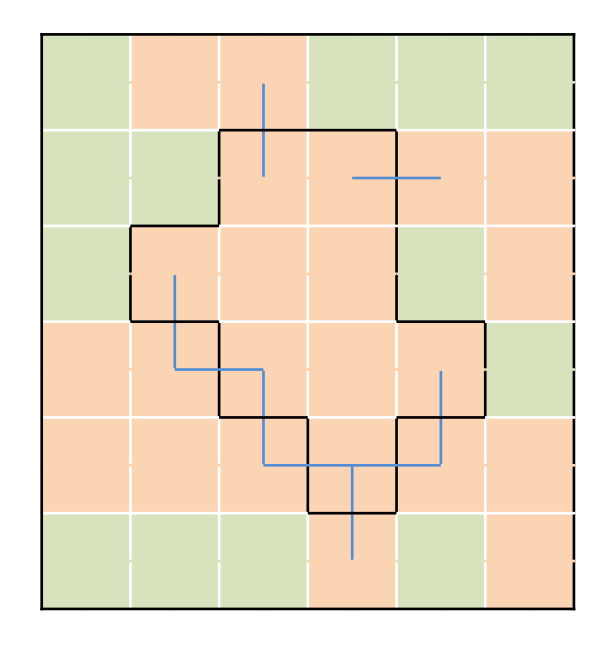

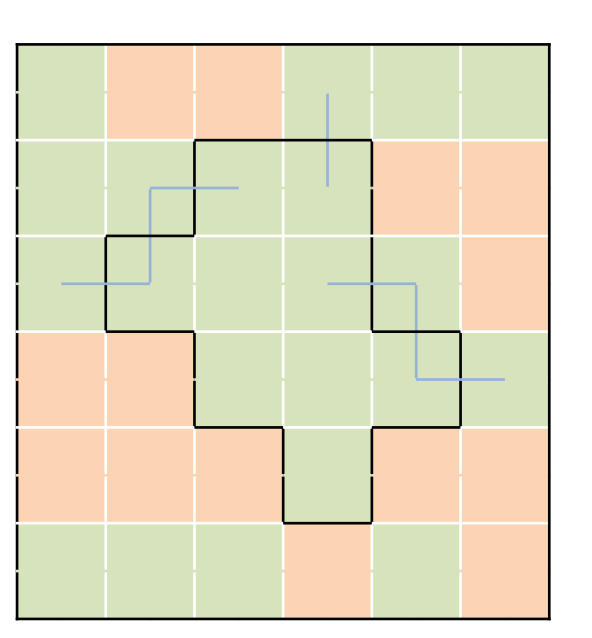

 $m = 9$   $n = 7$ 

$$
g(\mu \to \nu) = p_{seed} \times p_{yes}^{int} \times p_{no}^{border}
$$
  
\n
$$
p_{seed} = \frac{1}{N}
$$
  
\n
$$
p_{yes}^{int}(\mu \to \nu) = p_{yes}^{int}(\nu \to \mu) = C_{\mu\nu}
$$
  
\n
$$
p_{no}^{border}(\mu \to \nu) = (1 - P_{add})^m
$$
  
\n
$$
p_{no}^{border}(\nu \to \mu) = (1 - P_{add})^n
$$
  
\n
$$
(1 - P_{add})^{m-n} \frac{A(\mu \to \nu)}{A(\nu \to \mu)} = e^{-\beta(m-n)} \to P_{add} = 1 - e^{-\beta}
$$

 $17<sup>°</sup>$ 

Βήματα αλγορίθμου

- 1. Τυχαία επιλογή σπιν-γεννήτορα
- 2. Επαγωγικά εξέταση πλησιέστερων γειτόνων  $P_{add} = 1 - e^{-\beta}$ .
- 3. Τερματισμός ανάπτυξης cluster
- 4. Νέα τιμή σπιν για το cluster

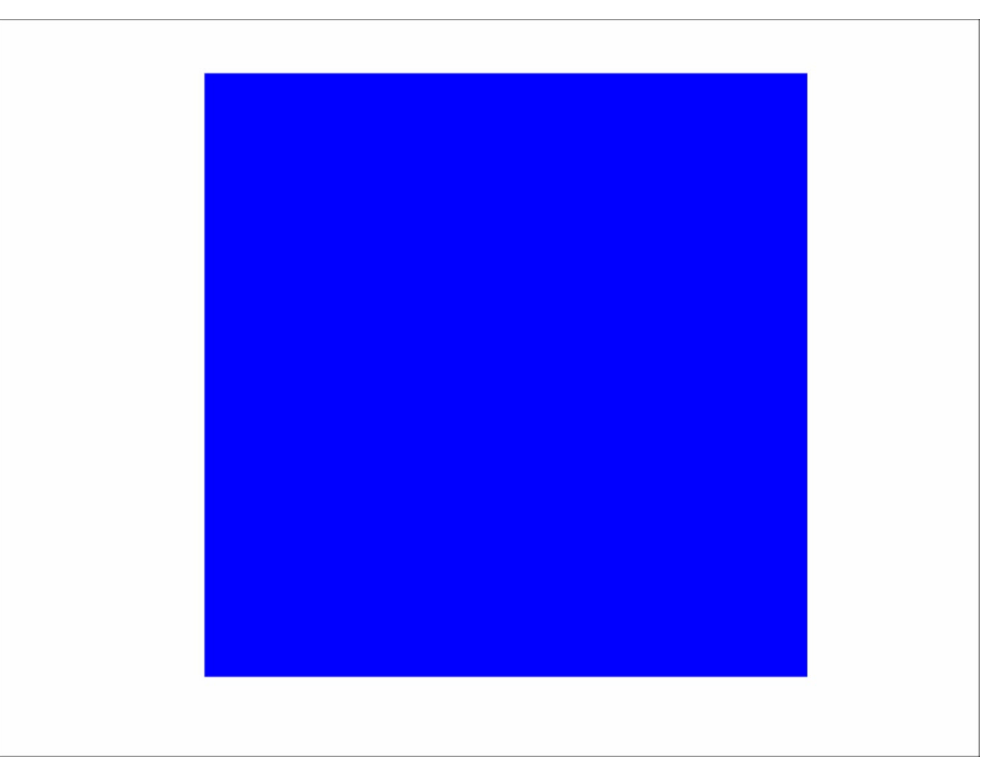

#### Δοκιμή 1 – Metropolis

Απαίτηση υπολογισμού ενέργειας – ΔΕ  $e^{-\beta(E_{\nu}-E_{\mu}}$ 

20

Single-flip → τοπικός υπολογισμός Αποθήκευση εκθετικών σε array omet naive.pdf

#### Δοκιμή 1 – Heat-bath

Απαίτηση υπολογισμού ενέργειας

$$
p_n = \frac{e^{-\beta E_n}}{\sum_{m=1}^q e^{-\beta E_m}}
$$

Single-flip → τοπικός υπολογισμός

$$
p_n = \frac{e^{-\beta E_n}}{\sum_{m=1}^q \frac{e^{-\beta E_m}}{e^{-\beta (E_n - E_v)}}}
$$

$$
= \frac{e^{-\beta (E_n - E_v)}}{\sum_{m=1}^q \frac{e^{-\beta (E_m - E_v)}}{e^{-\beta \Delta E_n}}}
$$

$$
= \frac{e^{-\beta \Delta E_m}}{\sum_{m=1}^q \frac{e^{-\beta \Delta E_m}}{e^{-\beta \Delta E_m}}}
$$

## Δοκιμή 1 – Wolff

 Ανάπτυξη του cluster → seed spin  $\bullet$  cluster  $\leftrightarrow$  stack  $P_{add} = 1 - e^{-\beta} \leftarrow$  υπολογισμένο εξαρχής [wolff\\_naive.pdf](wolff_naive.pdf)

### Δοκιμή 1 - Αποτελέσματα

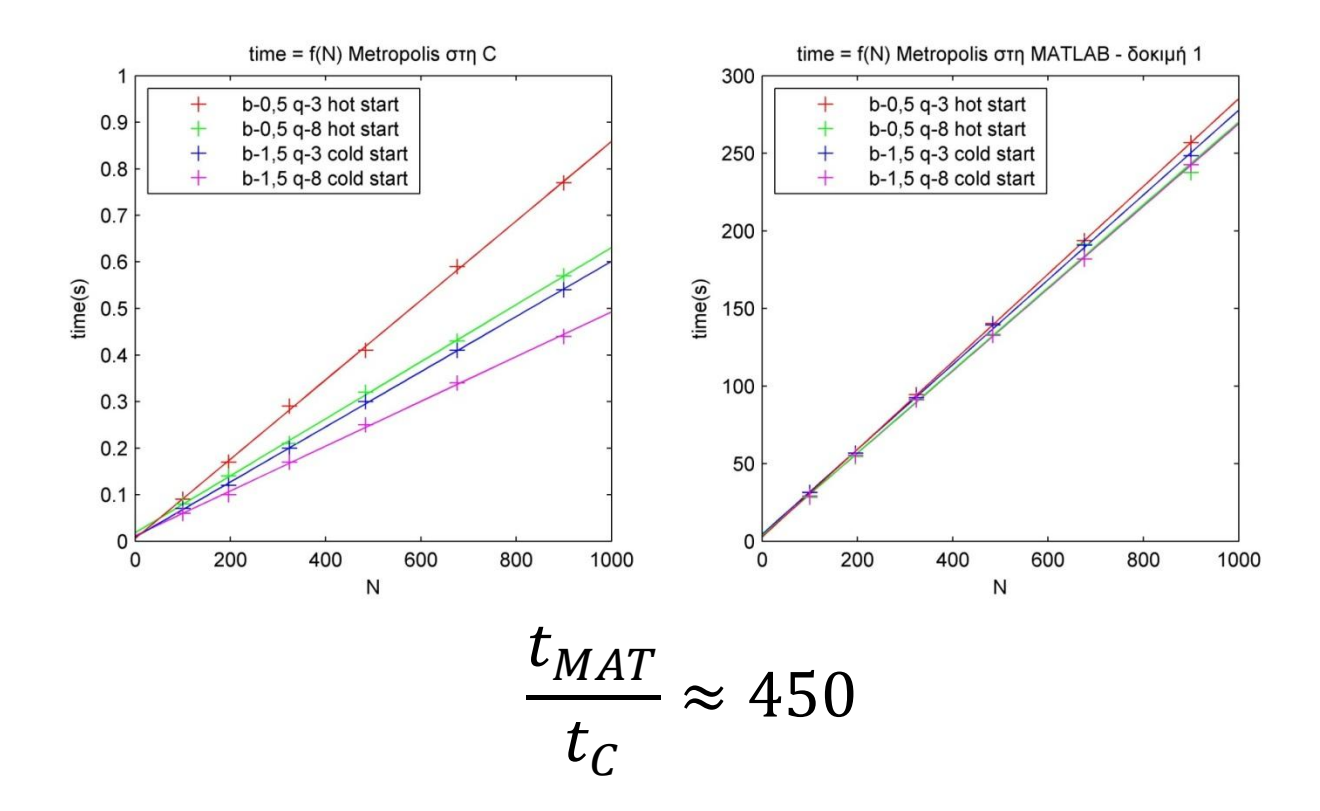

## Δοκιμή 1 - Αποτελέσματα

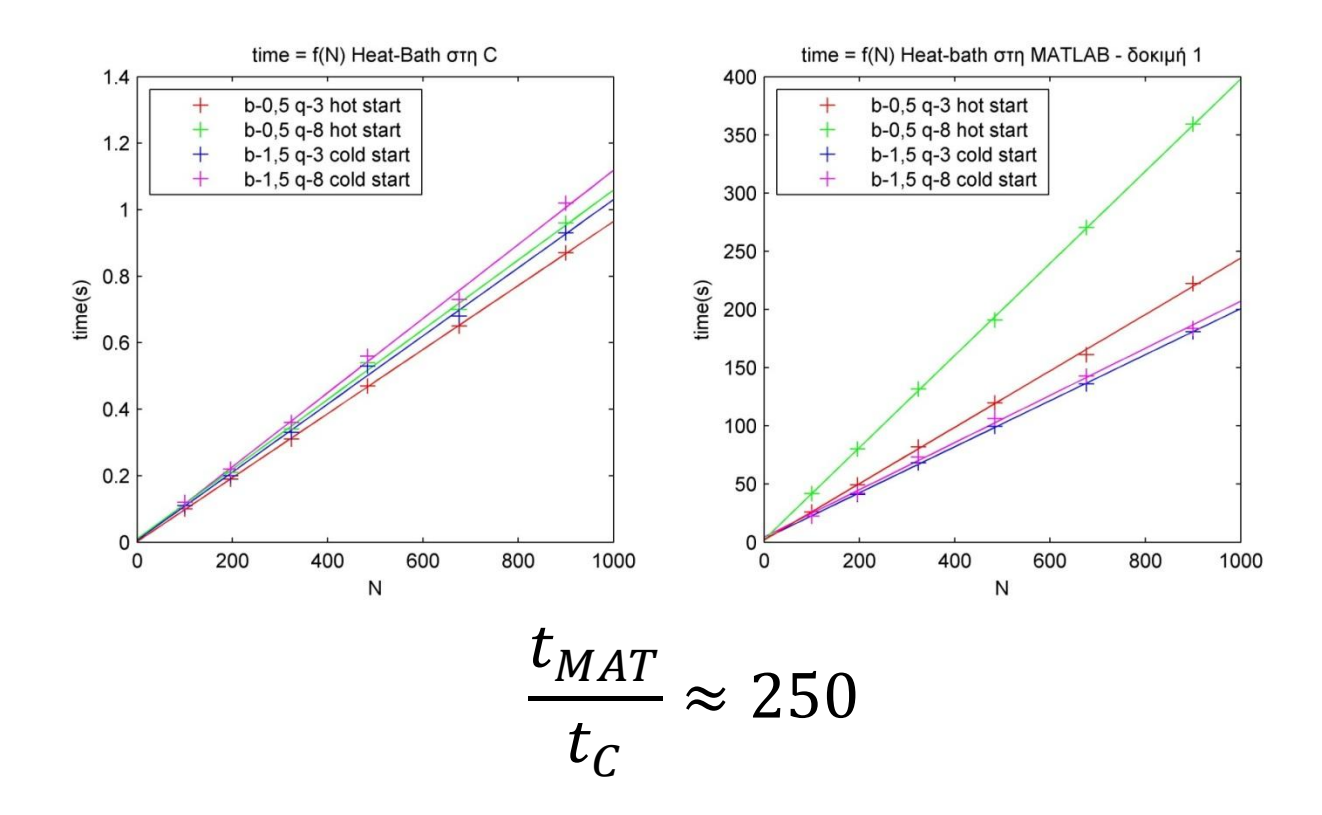

### Δοκιμή 1 - Αποτελέσματα

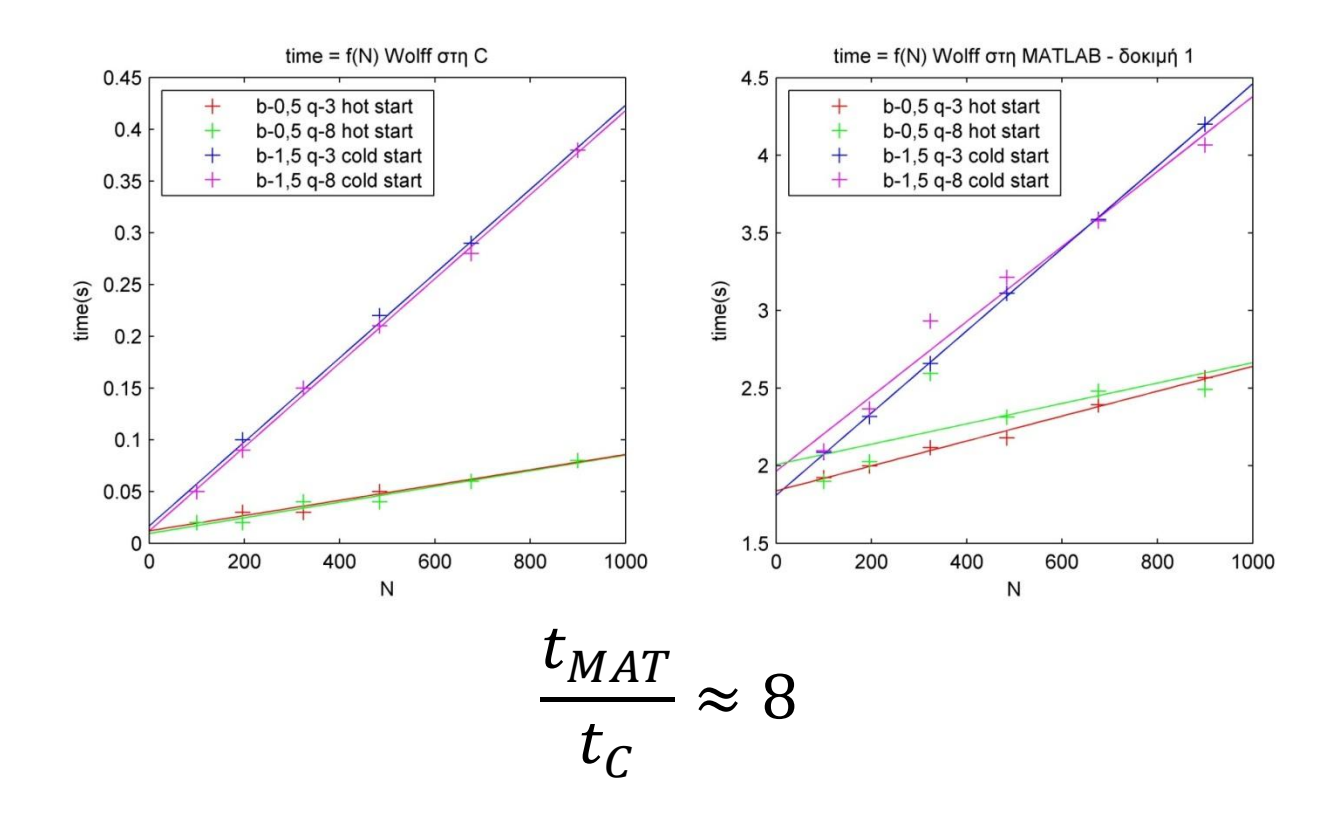

# Δοκιμή 2

#### **ο** Κακή απόδοση – Ιδιαιτερότητες του MATLAB χρήση/διαμόρφωση πινάκων, logical arrays

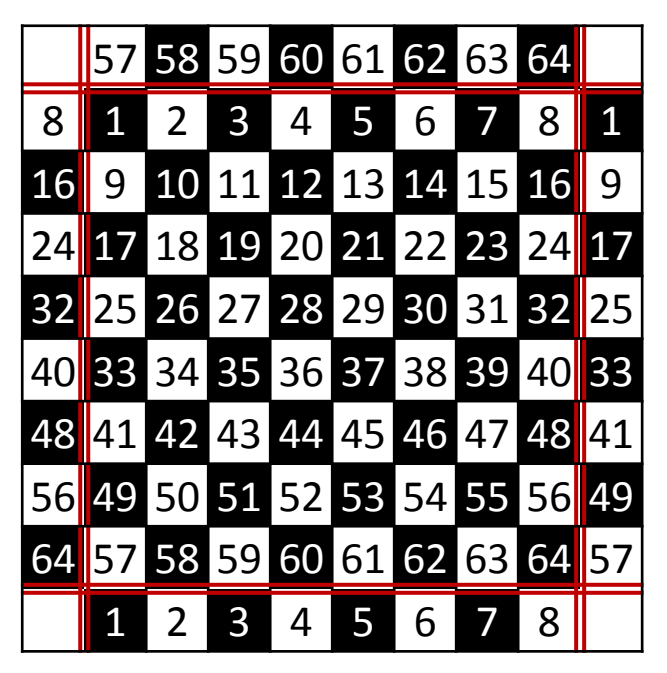

## Δοκιμή 2

Προσθήκη νέων μεθόδων [nnfinder\\_per\(L\)](nnfinder_per.pdf) [spliter\(L\)](splitter.pdf)

o [Metropolis](met_mat.pdf) o [Heat-bath](heat_mat.pdf) o [Wolff](wolff_mat.pdf)

### Δοκιμή 2 - Αποτελέσματα

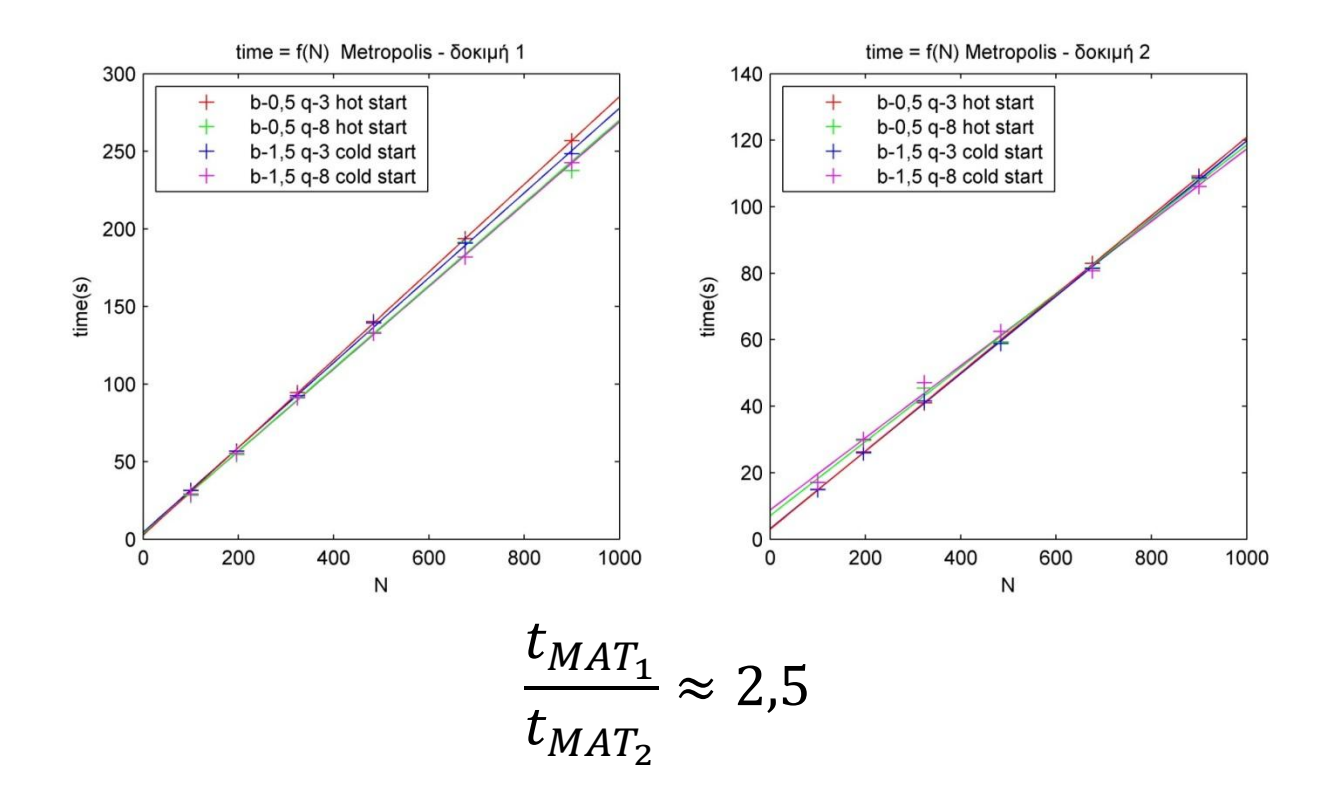

### Δοκιμή 2 - Αποτελέσματα

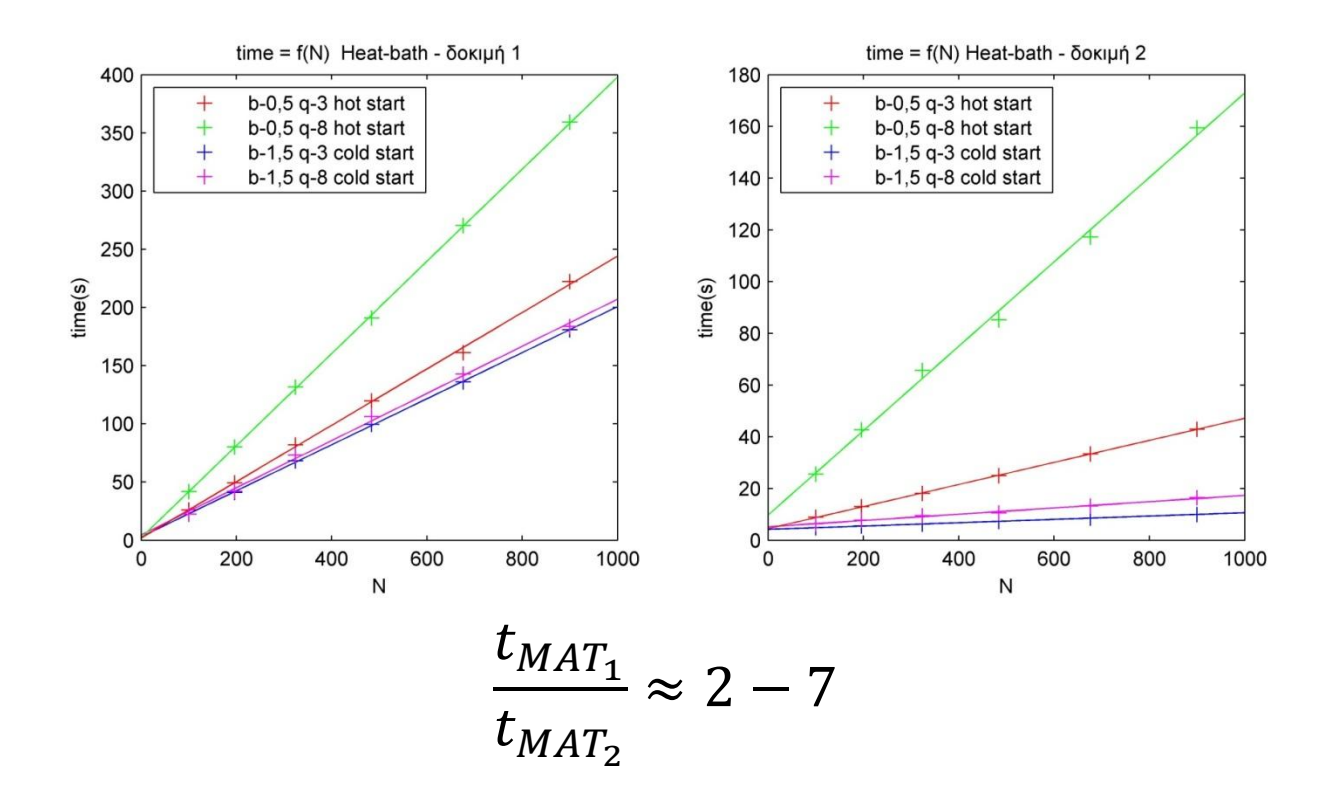

### Δοκιμή 2 - Αποτελέσματα

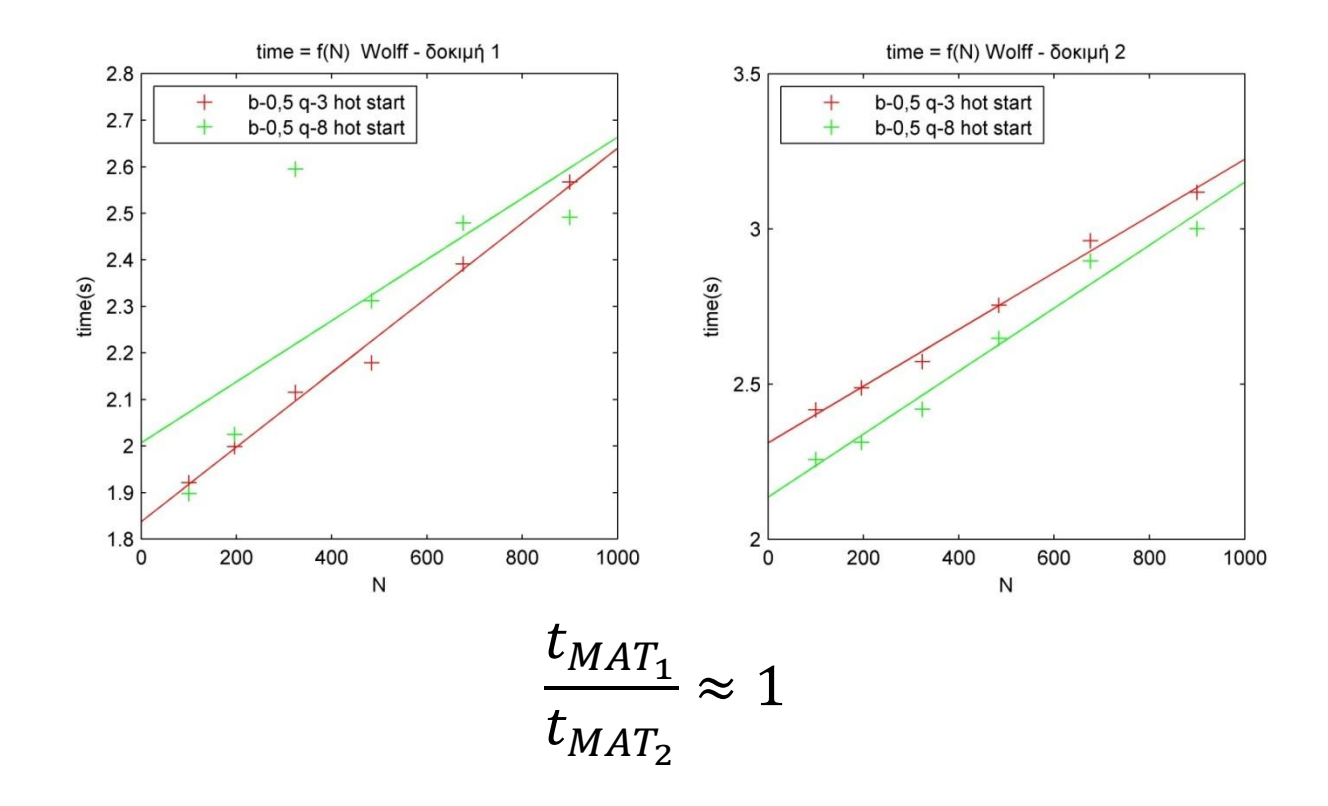

# Δοκιμή 3 - Metropolis

#### Profiler

#### Lines where the most time was spent

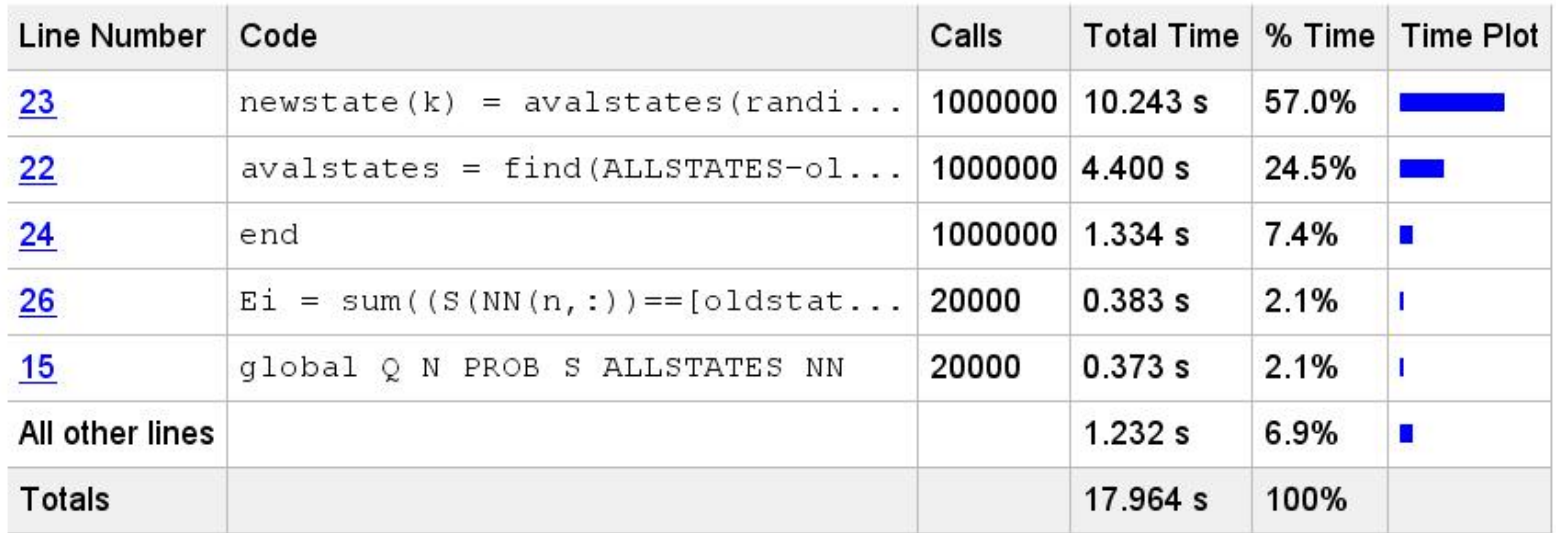

Πρόβλημα στην επιλογή των νέων τιμών σπιν

#### Δοκιμή 3 - Metropolis

```
%% Find new spin values, different from the initial ones
for k = 1: (N/2),
    avalstates = find(ALLSTRTES-oldstate(k));newstate(k) = avalstates(randi(0-1,1,1));end
```

```
%% Find new spin values, different from the initial ones
newstate = randi(Q,N/2,1);newstate = abs(newstate-((oldstate==newstate)*double(Q+1));
```
↓

# Δοκιμή 3 - Metropolis

#### Profiler

#### Lines where the most time was spent

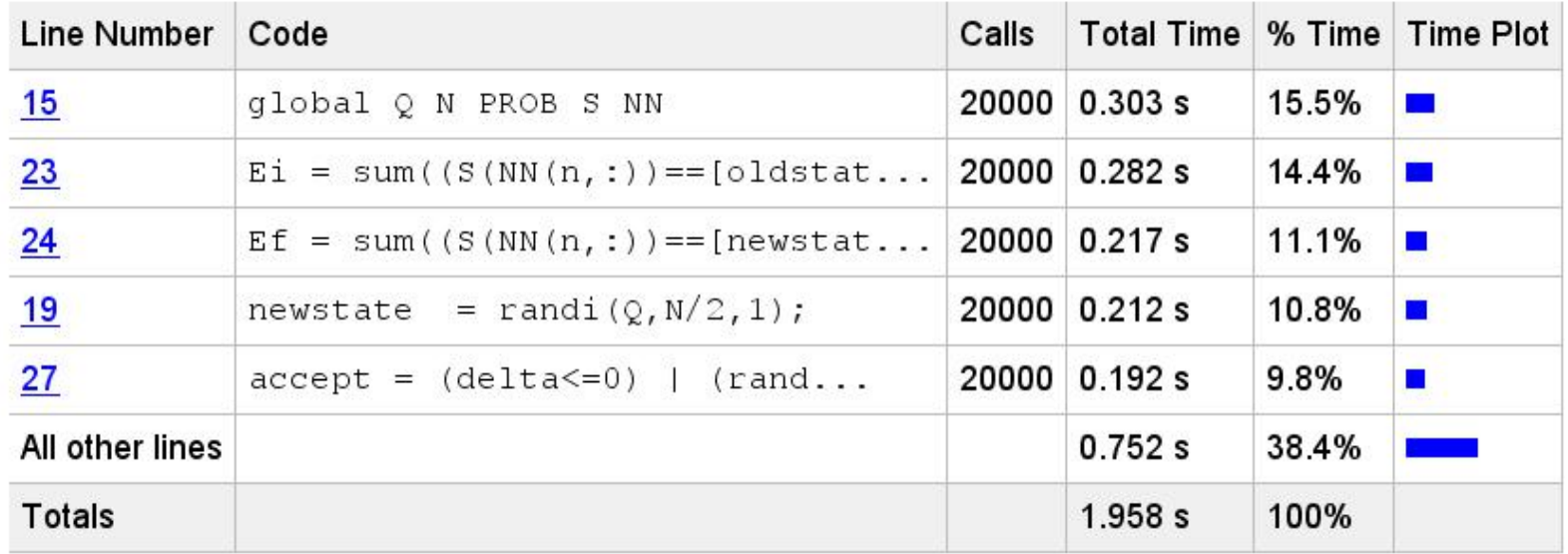

## Δοκιμή 3 – Heat-bath

#### Profiler

#### Lines where the most time was spent

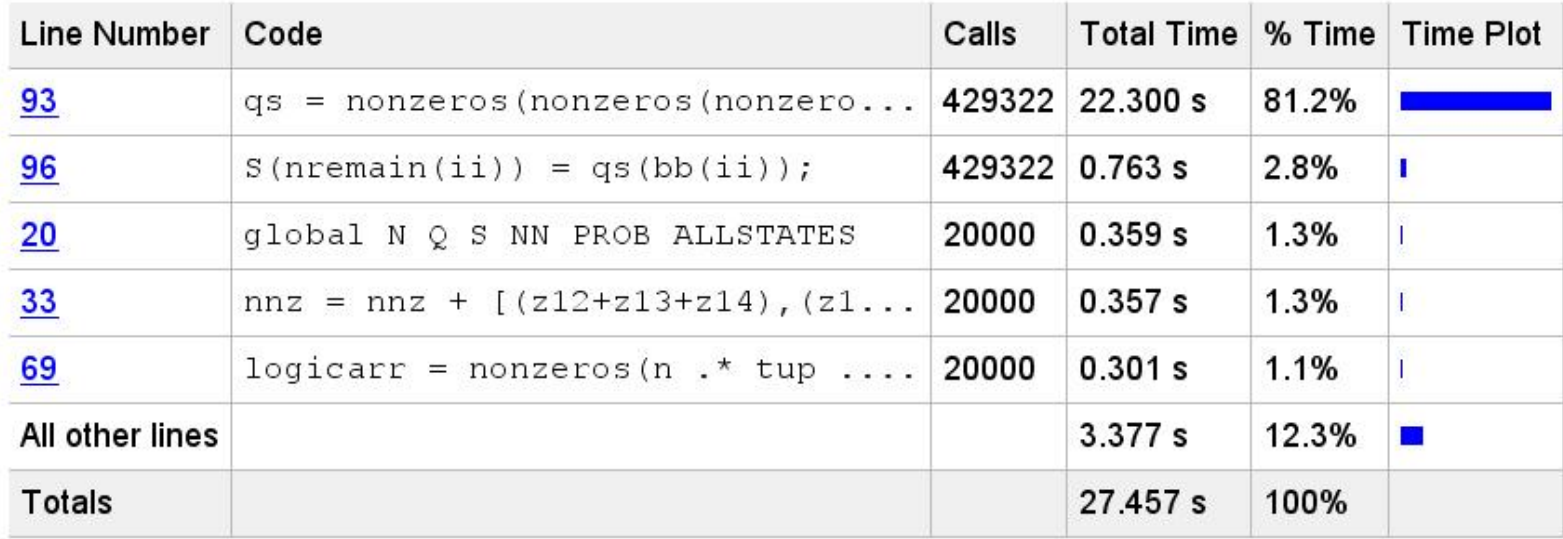

Πρόβλημα στην επιλογή των νέων τιμών σπιν για τα μη ευθυγραμμισμένα με τους γείτονες τους σπιν

## Δοκιμή 3 – Heat-bath

```
%% apply the new values to the lattice
for ii=1:length(bb),
     qs = nonzeros(nonzeros(nonzeros(nonzeros(ALLSTATES - ...
       nnnsremain(ii,1)) + nnsremain(ii,1) - ...
       nnnsremain(ii,2)) + nnsremain(ii,2) - ...
       nnnsremain(ii,3)) + nnsremain(ii,3) - ...
       nnnsremain(ii,4)) + nnsremain(ii,4);
    S(nremain(ii)) = qs(bb(ii));
```
↓

end

#### Δοκιμή 3 – Heat-bath

```
%% apply the new values to the lattice
avalstates = repmat(1:Q, \text{length}(bb), 1);avalarray = logical ((repmat(nnsremain(:,1),1,Q)==avalstates)+ ...
                     (repmat(nnsremain(:,2),1,0)==avalstates)+ ...
                      (repmat(nnsremain(:,3), 1, Q) ==avalstates) + ...
                      (repmat(nnsremain(:, 4), 1, Q) ==avalstates));
```

```
avalstates(avalarray)=0;
avalstates = sort(avalstates,2,'descend');
indices array = sub2ind(size(avalstates), 1:length(bb), bb')';
```

```
S(nremain) = avalstates(indices array);
```
# Δοκιμή 3 - Heat-bath

#### Profiler

#### Lines where the most time was spent

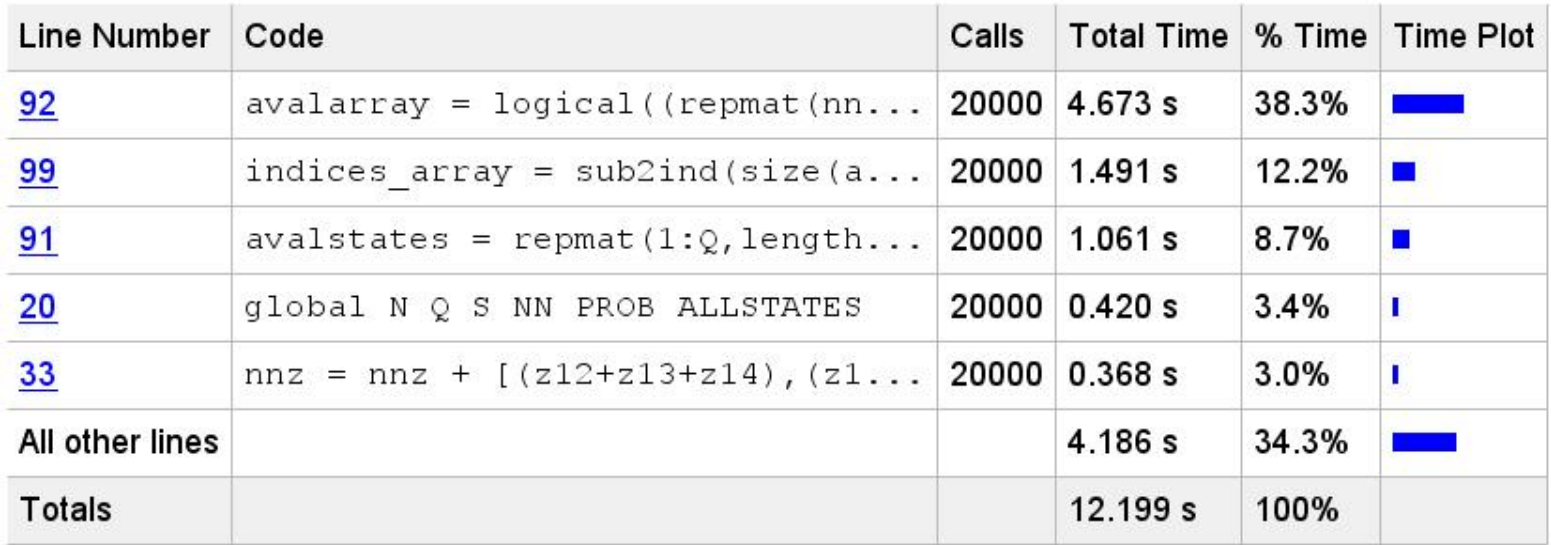

### Δοκιμή 3 - Αποτελέσματα

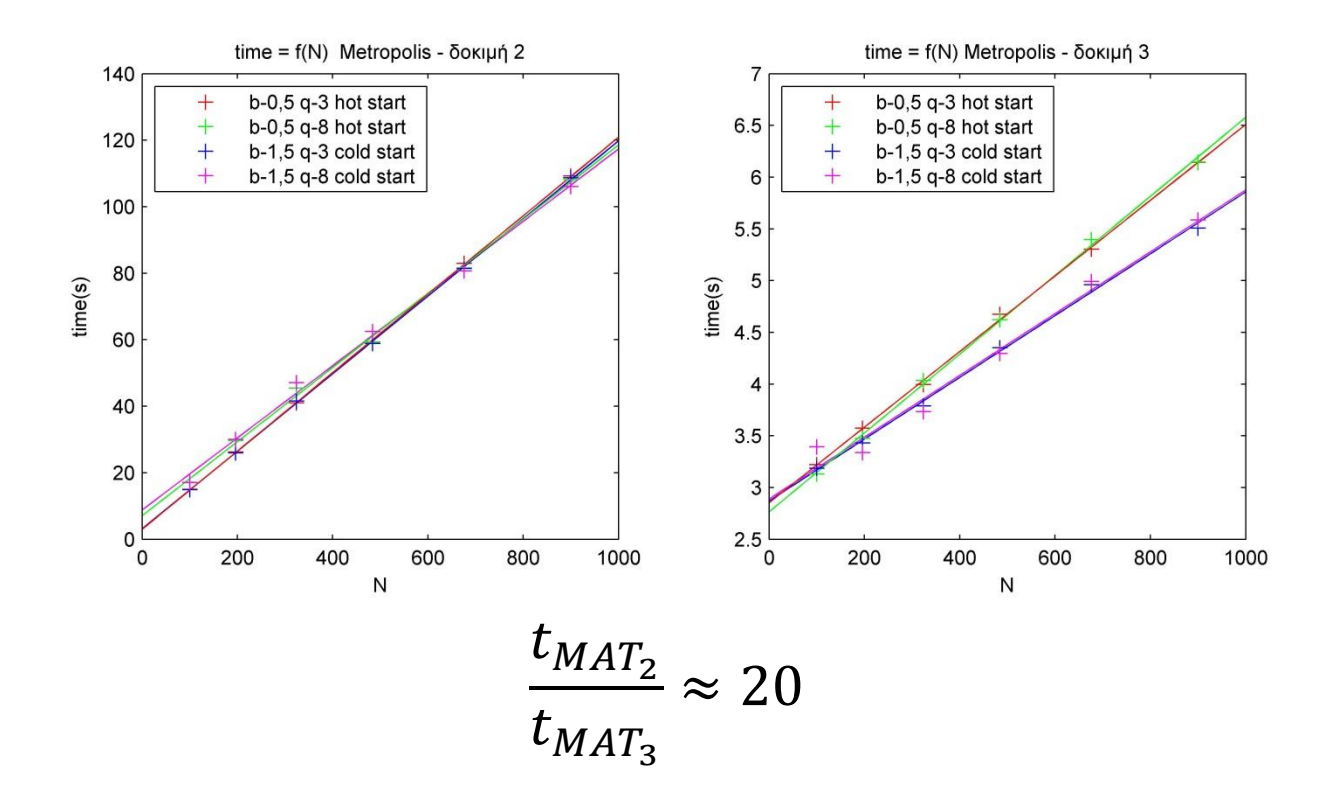

### Δοκιμή 3 - Αποτελέσματα

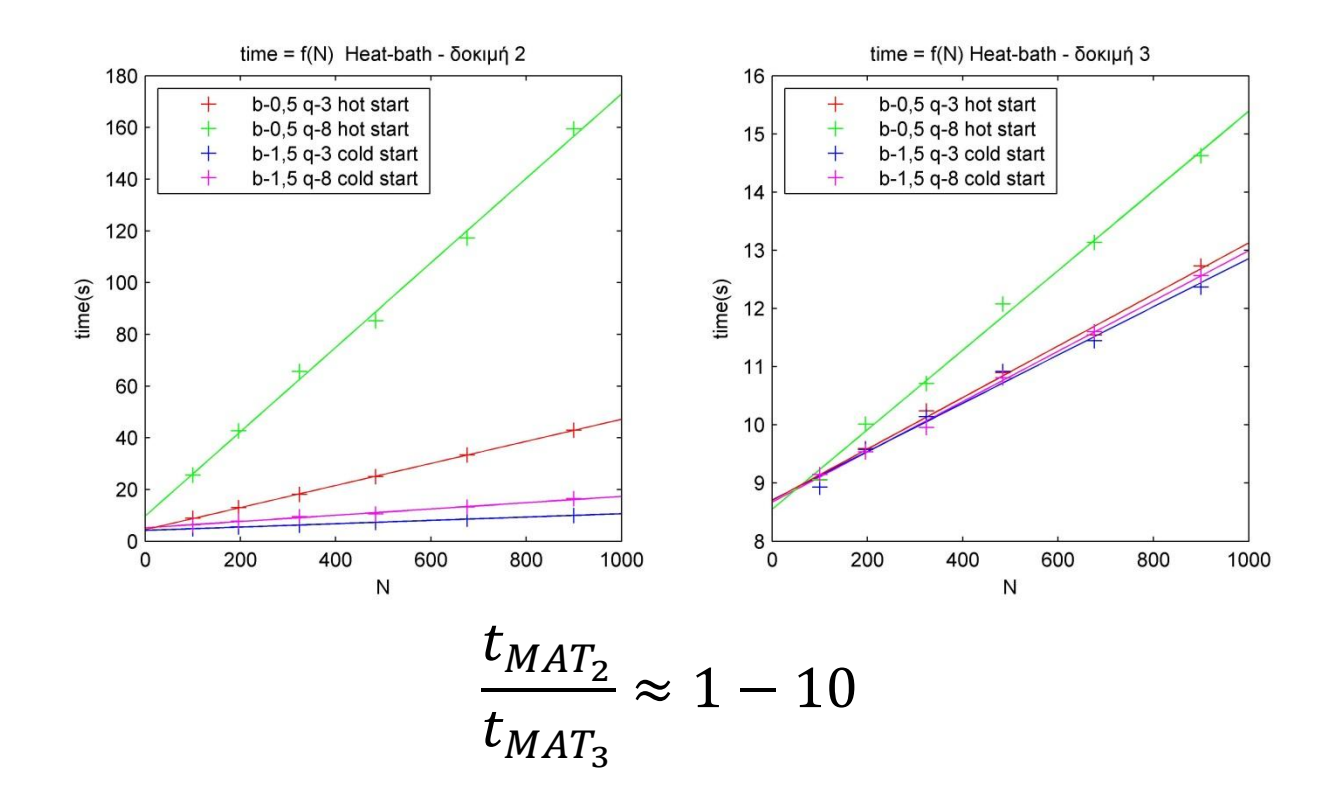

#### Τελικά Αποτελέσματα

**o** Metropolis  $t_{MAT_C}$ 

 $t_{MAT_3}$  $\approx 9 - 14$ o Heat-bath  $t_{MAT_C}$  $t_{MAT_3}$  $\approx$  26

Wolff

 $t_{MAT_C}$  $t_{MAT_3}$  $\approx$  37

# Συμπεράσματα

#### **MATLAB**

- ολοκληρωμένο προγραμματιστικό περιβάλλον
- ευκολίες στην γραφή του κώδικα
- εργαλεία ανάλυσης και παρουσίασης δεδομένων
- πλήρης, εύκολα προσβάσιμη βοήθεια offline και online

#### **C**

- ταχύτεροι υπολογισμοί
- πολλοί δωρεάν compilers
- ευρεία διάδοση/χρήση
- **ο** μεγάλη online κοινότητα

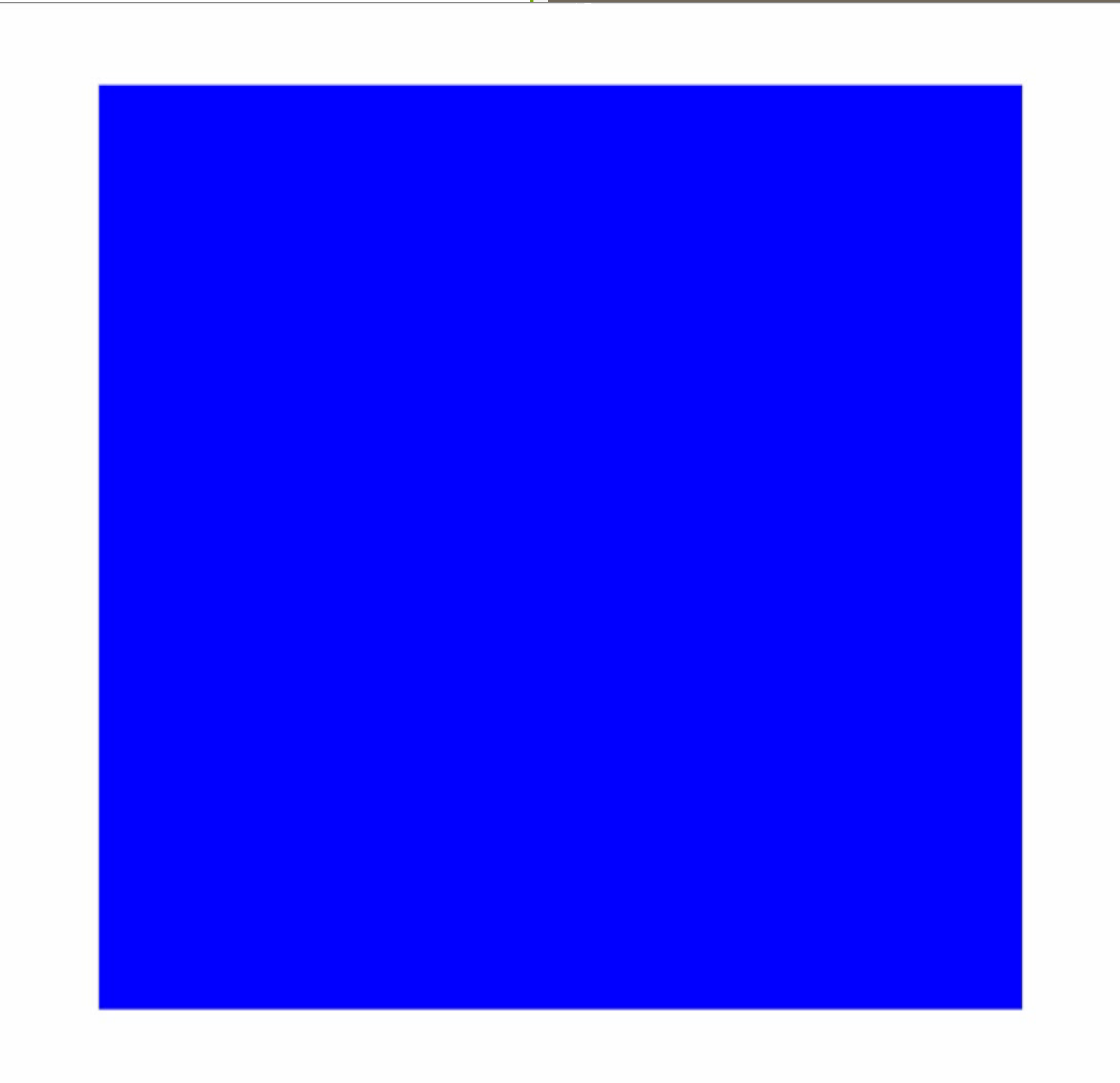